# SQL Server 2016 Core, Part 1 of 3: Getting Started

# page 1

Meet the expert: Don Kiely is a featured instructor on many of our SQL Server and Visual Studio courses. He is a nationally recognized author, instructor, and consultant specializing in Microsoft technologies. Don has many years of teaching experience, is the author or coauthor of several programming books, and has spoken at many industry conferences and user groups. In addition, Don is a consultant for a variety of companies that develop distributed applications for public and private organizations.

Prerequisites: This course does not require any prior experience with Microsoft SQL Server or with database programming.

Runtime: 02:27:48

Course description: In this course, you'll get an overview of what SQL Server is all about, and tour some of its more prominent features. We'll start by looking at the product itself, and its various editions, and talk about how Microsoft is constantly shifting features around the various editions. Then we'll explore some of the tools you get in the product, as well as the extensive documentation and sample applications available to help you learn SQL Server's many features. One of the main tools you're likely to use with SQL Server is Management Studio, a nearly all-encompassing set of tools that let you administer and develop code in just about every nook and cranny of the product. Then you'll see how you can work with data tables, views, and queries, where you really can start getting things done with SQL Server. You'll see how to create and edit tables and views, generate scripts, and view data from one or more tables. We'll wrap up with a short discussion about the Business Intelligence features, or BI, in SQL Server.

#### Course outline:

### Introducing SQL Core 2016

- Introduction
- Introducing SQL Server 2016
- SQL Server 2016 Editions, Components, and Tools
- Editions
- Server Components
- Documentation and Samples
- SQL Server 2016 Feature Pack
- Summary

# Using SSMS

- Introduction
- Installing Management Studio
- Demo: Install SSMS
- · Demo: Databases and Security
- Demo: Server Objects, Replication, and Management
- Summary

# Installing and Exploring the Sample Database

- Introduction
- The Adventureworks Sample Databases
- Demo: Install AdventureWorks
- Demo: Adding More Databases
- Demo: The AdventureWorks
  Databases
- The WideWorldImporters Sample Database
- Demo: WorldWide Importers
- Summary

#### **Database Objects**

- Introduction
- Demo: Add Database Objects
- Demo: Programming Objects

- · Demo: Object Details
- · Demo: Database Node
- Demo: Search Object Details
- Summary

#### SSMS Features and Help

- Introduction
- · Demo: Activity Monitor
- Demo: Viewing Activity
- Connecting to Other Servers
- Demo: Connect to Other
  Servers
- Customizing the User Interface
- Demo: Customizing the User Interface
- Demo: Customization Options
- Getting Help
- Demo: Help
- Summary

# **SQL Server Data Tools**

- Introduction
- SQL Server Data Tools (SSDT)
- Installing SQL Server Data Tools
- Using SQL Server Data Tools
- Summary

# **Working with Tables**

- Introduction
- Demo: Create and Edit Tables
- Demo: Create Table Script
- Summary

#### Creating a View

- Introduction
- Demo: Creating a View

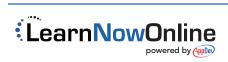